coracle and PDF

https://www.100test.com/kao\_ti2020/143/2021\_2022\_\_E5\_90\_AF\_ E5\_8A\_A8Orac\_c102\_143577.htm DBA

 $DBA$ 

SHUTDOWN IMMEDIATE SHUTDOWN ABORT

and the oracle control of the oracle  $\alpha$ 总结了在启动和关闭Oracle数据库中应该注意的问题和事项。

Windows 2000 Advanced Server

Oracle  $8i$  R2 (8.1.6) for NT

C:\ORACLE

, and the oracle of the oracle of the oracle  $\alpha$ 

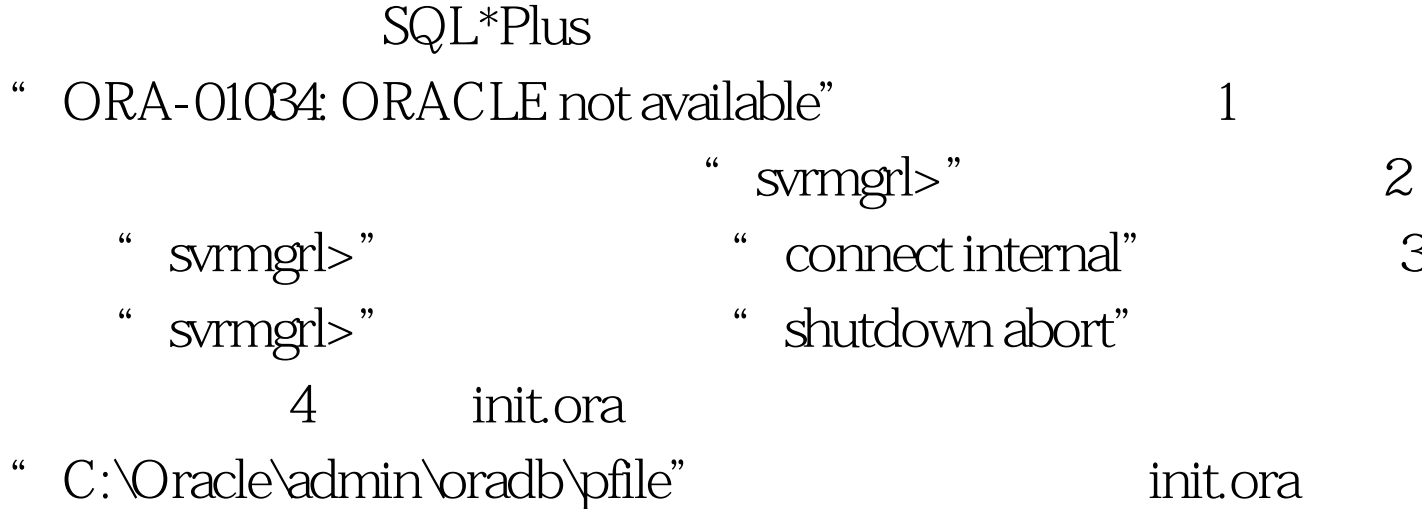

## control\_files

## "C:\Oracle\oradata\oradb\control03.ctl" init.ora

control\_files=("C:\Oracle\oradata\oradb\control01.ctl

- ".C:\Oracle\oradata\oradb\control02.ctl","
- "C:\Oracle\oradata\oradb\control03.ctl")
- control\_files=("C:\Oracle\oradata\oradb\control01.ctl",
- "C:\Oracle\oradata\oradb\control02.ctl") 5

控制文件。 100Test 下载频道开通,各类考试题目直接下载。 www.100test.com